# Rephrasing Polyhedral Optimizations with Trace Analysis

Hugo Thievenaz, Christophe Alias and Keiji Kimura

12th International Workshop on Polyhedral Compilation Techniques IMPACT'22

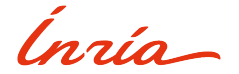

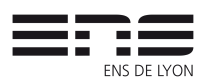

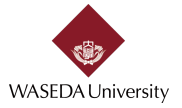

# <span id="page-1-0"></span>Plan

#### [Introduction](#page-1-0)

[Context: compile-time storage optimization](#page-2-0) [Approach: array contraction](#page-3-0) [Contributions](#page-6-0)

### [Dynamic Array Contraction](#page-7-0)

[Overview](#page-8-0) [Input parameters](#page-9-0) [Trace analysis algorithm](#page-10-0) [Running example](#page-12-0)

### [Experimental Results](#page-19-0)

[Setup](#page-20-0) [Results](#page-21-0)

# <span id="page-2-0"></span>Context: Compile-time Storage Optimization

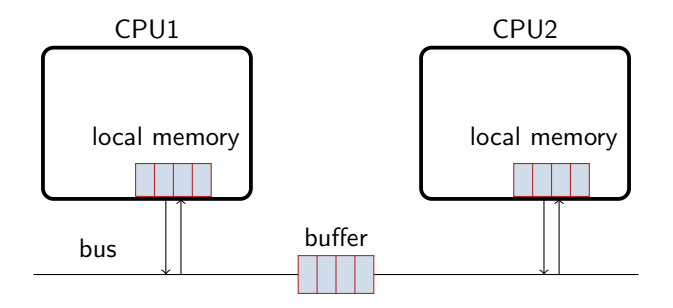

### Challenges:

- Allocate local memory buffers:  $local(i) \mapsto local_{opt}(\sigma_{local}(i))$
- Packing/unpacking of communicated data:  $buffer(i) \mapsto buffer_{opt}(\sigma_{buffer}(i))$

# <span id="page-3-0"></span>Approach: Array Contraction

General approach: Contract temporary arrays (one-by-one) under the given scheduling constraints

- Focus: modular linear mappings  $\sigma : \vec{i} \mapsto \vec{i}$  mod  $b(\vec{N})$
- Correctness: Conflicting cells are mapped to different locations:

$$
\forall \vec{i} \bowtie \vec{j}, \vec{i'} \neq \vec{j} \Rightarrow \sigma(\vec{i}) \neq \sigma(\vec{j})
$$

• Efficiency: Minimize  $\sigma$  range

# Approach: Array Contraction

General approach: Contract temporary arrays (one-by-one) under the given scheduling constraints

- Focus: modular linear mappings  $\sigma : \vec{i} \mapsto \vec{i}$  mod  $b(\vec{N})$
- Correctness: Conflicting cells are mapped to different locations:

$$
\forall \vec{i} \bowtie \vec{j}, \vec{i'} \neq \vec{j} \Rightarrow \sigma(\vec{i}) \neq \sigma(\vec{j})
$$

• Efficiency: Minimize  $\sigma$  range

### State-of-the-art:

- Successive minima, Lefebvre et al., 1997,  $\vec{i} \mapsto \vec{i}$  mod  $b(N)$
- Admissible lattices, Alias et al., 2007,  $\vec{i} \mapsto A \vec{i}$  mod  $b(N)$
- Global array contraction, Bhaskaracharya et al., 2016

# Approach: Array Contraction

General approach: Contract temporary arrays (one-by-one) under the given scheduling constraints

- Focus: modular linear mappings  $\sigma : \vec{i} \mapsto \vec{i}$  mod  $b(\vec{N})$
- Correctness: Conflicting cells are mapped to different locations:

$$
\forall \vec{i} \bowtie \vec{j}, \vec{i'} \neq \vec{j} \Rightarrow \sigma(\vec{i}) \neq \sigma(\vec{j})
$$

• Efficiency: Minimize  $\sigma$  range

### State-of-the-art:

- Successive minima, Lefebvre et al., 1997,  $\vec{i} \mapsto \vec{i}$  mod  $b(N)$
- Admissible lattices, Alias et al., 2007,  $\vec{i} \mapsto A \vec{i}$  mod  $b(N)$
- Global array contraction, Bhaskaracharya et al., 2016

Goal: Reduce computational cost by using offline execution traces

### <span id="page-6-0"></span>**Contributions**

### Lightweight array contraction using offline execution traces and interpolation

Correct-by-construction interpolation, no need for an oracle

Preliminary experimental validation on polyhedral benchmarks

# <span id="page-7-0"></span>Plan

### [Introduction](#page-1-0)

[Context: compile-time storage optimization](#page-2-0) [Approach: array contraction](#page-3-0) [Contributions](#page-6-0)

### [Dynamic Array Contraction](#page-7-0)

[Overview](#page-8-0) [Input parameters](#page-9-0) [Trace analysis algorithm](#page-10-0) [Running example](#page-12-0)

#### [Experimental Results](#page-19-0)

[Setup](#page-20-0) [Results](#page-21-0)

### <span id="page-8-0"></span>**Overview**

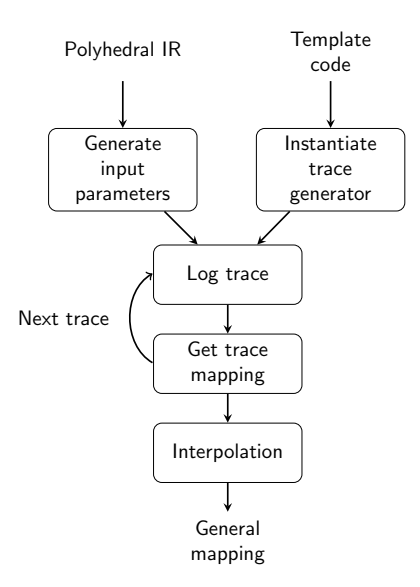

### <span id="page-9-0"></span>Input Parameters

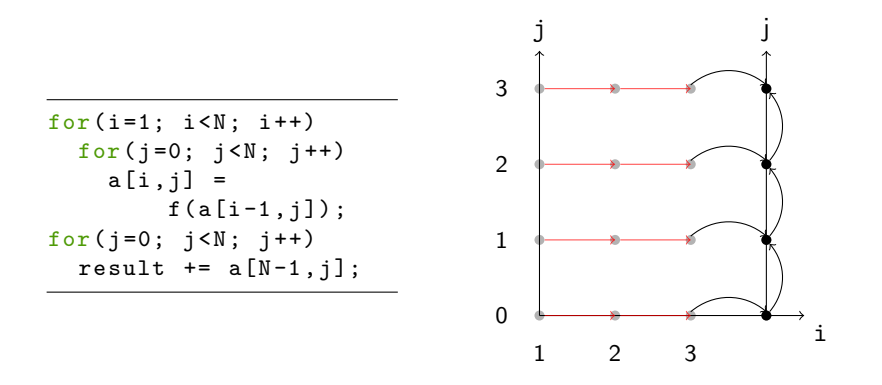

- Smallest N such that there exists one of each dependency ( $N = 3$ )
- Generation of next parameters, affinely independents ( $N = 3, 4$ )

## <span id="page-10-0"></span>Trace Analysis Algorithm

- Lefebvre-Feautrier instance on a trace  $\rightarrow$  affine mapping instance
- Run on several instances to extrapolate an affine mapping

### Trace Analysis Algorithm

- Lefebvre-Feautrier instance on a trace  $\rightarrow$  affine mapping instance
- Run on several instances to extrapolate an affine mapping

```
function GETMAPPING(T,a)Input: T : trace, a : array name
 Output: \sigma : scalar mapping
 (In, Out) \leftarrow LIVENESS(T)CS \leftarrow \bigcup \{ (a[i], a[i]) \mid a[i], a[i] \in In(p) \}p
\Delta_a \leftarrow {\{\vec{i} - \vec{j} \mid (a[\vec{i}], a[\vec{j}]) \in CS\}}for each array dimension i, starting from 0, in increasing order do
      m_i \leftarrow 1 + max\{\delta_i \mid (0, ..., 0, \delta_i, ...) \in \Delta_a\}end for
 return \sigma : i mod \vec{m}end function
```
<span id="page-12-0"></span>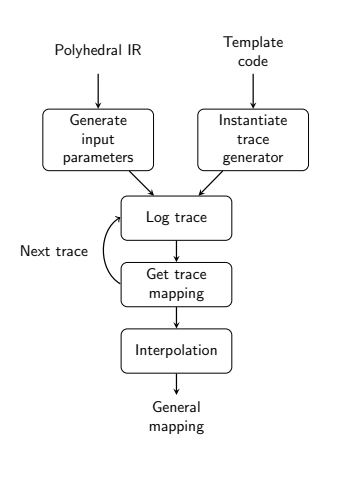

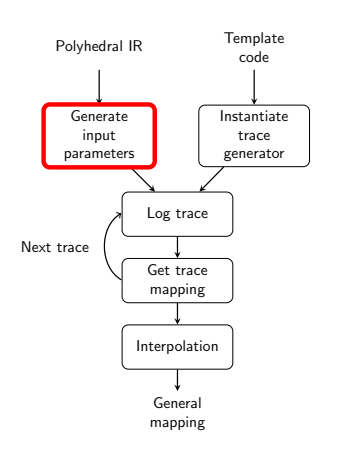

 $N = 3$   $N = 4$ 

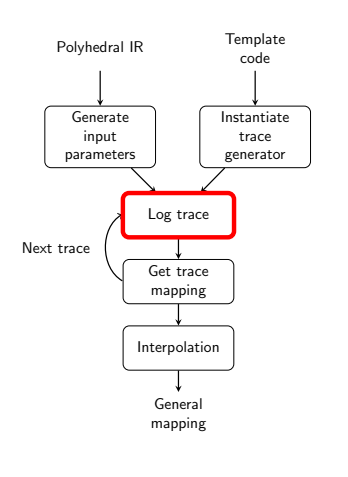

$$
N=3
$$
  $N=4$ 

 $i = 1$ W(1,0); W(1,1); W(1,2)

> $i = 2$  $R(1,0); W(2,0); ...$

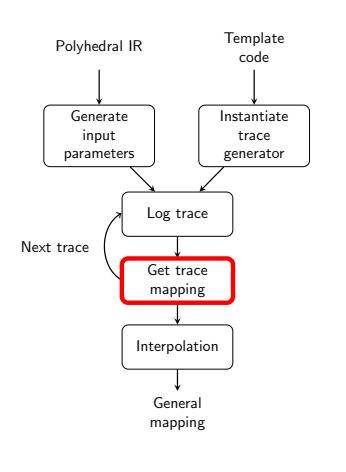

$$
N=3
$$
  $N=4$ 

 $i = 1$ W(1,0); W(1,1); W(1,2)

> $i = 2$  $R(1,0); W(2,0); ...$

 $i \mod 2$ ,  $j \mod 3$ 

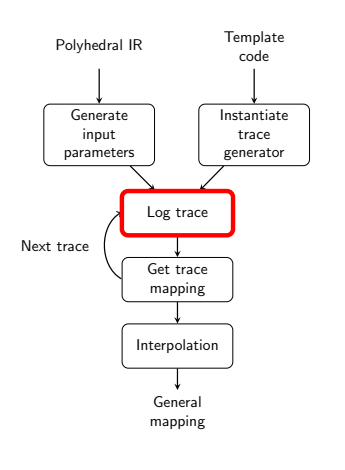

 $N = 3$   $N = 4$ 

 $i = 1$ W(1,0); W(1,1); W(1,2)

 $\mathbf{i}=\mathbf{1}$  $W(1,0); W(1,1);$  $W(1,2)$ ;  $W(1,3)$ ;

 $i = 2$  $R(1,0); W(2,0); \ldots$  $i = 2$  $R(1,0); W(2,0); ...$ 

 $i \mod 2$ ,  $j \mod 3$ 

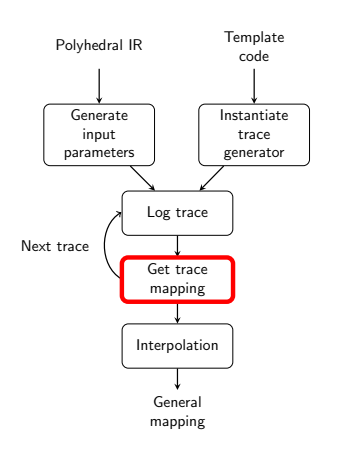

 $N = 3$   $N = 4$ 

 $i = 1$ W(1,0); W(1,1); W(1,2)

 $i = 1$  $W(1,0); W(1,1);$  $W(1,2)$ ;  $W(1,3)$ ;

 $i = 2$  $R(1,0); W(2,0); \ldots$  $i = 2$  $R(1,0); W(2,0); ...$ 

 $i \mod 2$ ,  $j \mod 3$ 

 $i \mod 2$ ,  $j \mod 4$ 

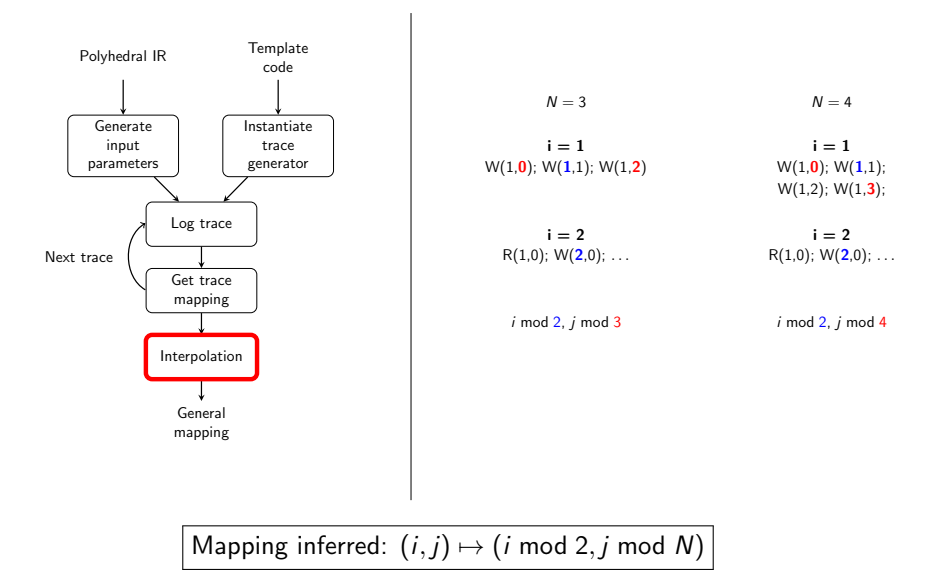

# <span id="page-19-0"></span>Plan

### [Introduction](#page-1-0)

[Context: compile-time storage optimization](#page-2-0) [Approach: array contraction](#page-3-0) [Contributions](#page-6-0)

### [Dynamic Array Contraction](#page-7-0)

[Overview](#page-8-0) [Input parameters](#page-9-0) [Trace analysis algorithm](#page-10-0) [Running example](#page-12-0)

### [Experimental Results](#page-19-0)

[Setup](#page-20-0) **[Results](#page-21-0)** 

### <span id="page-20-0"></span>Experimental Setup

Implementation: in C++ named PoLi, total of 1230 lines of code.

### Benchmarks:

- fibonacci, example of the computation of the  $n$ -th term of the fibonacci sequence,
- pc-2d and pc-2d-line, two examples of a producer-consumer mechanic in two dimensions,
- **blur-2d**, an example of the 2D blur filter.

Baseline: Lefebvre-Feautrier algorithm (successive minima).

Setup: Intel Core i5-1135G7 CPU @ 2.40GHz, 16Gb RAM.

## <span id="page-21-0"></span>Experimental Results

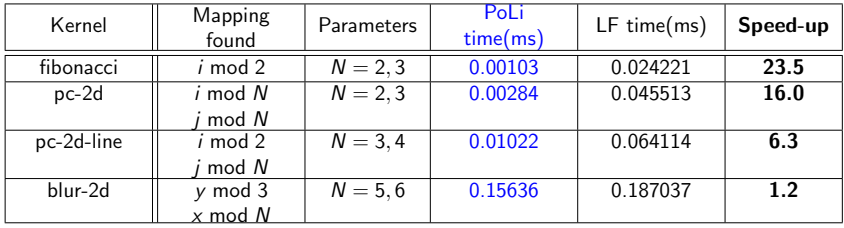

### **▶ Polytrace approach is lighter**

- Expensive ILP  $\mapsto$  max over a few points
- Tightest parameter selection is paramount

# <span id="page-22-0"></span>Plan

### [Introduction](#page-1-0)

[Context: compile-time storage optimization](#page-2-0) [Approach: array contraction](#page-3-0) [Contributions](#page-6-0)

### [Dynamic Array Contraction](#page-7-0)

[Overview](#page-8-0) [Input parameters](#page-9-0) [Trace analysis algorithm](#page-10-0) [Running example](#page-12-0)

### [Experimental Results](#page-19-0)

[Setup](#page-20-0) [Results](#page-21-0)

### [Conclusion](#page-22-0)

## Conclusion

### Contributions:

- New method for array contraction, based on a new paradigm
- Better performances with small trace parameters
- Scales better for examples with greater dimensionality

### Future work:

- Contract the **global** array space all-at-once, to infer mappings of smaller memory footprint
- Select smallest parameter instances, gives smaller traces and so faster analysis
- Investigate new applications of this methodology to other optimization problems

# Thank you !